## $,$  tushu007.com

 $<<$  the set of the set of the set of the set of the set of the set of the set of the set of the set of the set of the set of the set of the set of the set of the set of the set of the set of the set of the set of the set

 $<<$   $>>$ 

- 13 ISBN 9787900044556
- 10 ISBN 7900044558

出版时间:2000-7

页数:262

PDF

更多资源请访问:http://www.tushu007.com

 $<<$  the set of the set of the set of the set of the set of the set of the set of the set of the set of the set of the set of the set of the set of the set of the set of the set of the set of the set of the set of the set

Windows 98<br/>  $\begin{array}{cc}\n\text{Nindows 98}\n\end{array}\n\qquad \qquad \text{Internet}$ 

 $\alpha$  , where  $\alpha$  is the contract of  $\alpha$  is the contract of  $\alpha$  is the contract of  $\alpha$ 

Word 97

## $n$ , tushu007.com

 $<<$  the set of the set of the set of the set of the set of the set of the set of the set of the set of the set of the set of the set of the set of the set of the set of the set of the set of the set of the set of the set

 $1$  1.1  $1.1$   $1.1$   $1.1$   $1.1$   $1.1$   $1.1.2$   $1.1.3$  PC 1.2 PC 1.2.1 1.2.2 1.2.3 1.2.4 1.2.5 1,3  $1.31$   $1.32$   $1.33$   $1.34$   $1.4$   $1.5$   $1.6$   $2$ Windows98 2.1 Windows98 2<sup>.¨</sup> Windows982.1.2 2.1.3 Windows98 2.2 Windows98 2.2.1 Windows98 2.2.2 Windows98 2.2.3 Windows98 2.2.4 "  $2.3$  Windows98 2.3.1 2.3.2  $2.33$   $2.34$   $2.35$   $2.4$   $2.35$   $2.4$  $241$  "  $242$   $243$   $244$  $2.5$   $2.51$   $2.52$   $2.6$   $2.7$ Windows98 2.7.1 2.7.2 2.7.3 2.7.4  $2.7.5$   $2.7.6$   $2.8$   $2.9$   $2.91$  $292$  2.9.3  $210$   $211$  3 31  $32$  Windows98  $31.2$   $31.3$  Windows3x 3.2 1 3.2.1 3.2.2 3.2.3 3.3  $331$   $332$   $34$   $341$   $342$  $343$   $344$   $345$   $346$  $35$   $351$   $352$   $353$   $354$   $355$  $356$   $357$   $358$   $36$   $37$   $4$ (Internet 4.1 IE5.0 4.2 4.3 4.4 IE5.0 4.4.1 44.2 44.3 44.4 44.5 44.6 44.7 4.4.8 4.4.9 4.4.5 OutlookExpress 4.5.1 OutlookExpress5.0 4.5;2  $\text{OutlookExpress}504.53$   $4.5;4$   $4.5.5$   $4.56$   $4.57$ 4.5.8 4.6 4.7 5 Word97 5.1 Word97 5.1.1 Wbrd975.1.2 Word 5.1.3 Word 5.1.4 Word 5.1.5 Wbrd975.2 Word 5.2.1  $5.22$   $5.23$   $5.24$   $5.25$   $5.3$   $5.31$  $5.32$   $5.4$   $5.41$   $5.42$   $5.43$  $5.5$   $5.51$   $5.51$   $5.52$   $5.6$  $561$   $562$   $57$   $57.1$   $57.2$   $58$   $581$  $582$  5.8.3 ...... 6 Excel 97 7 用第8章 病毒的检测与防治

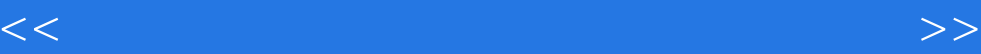

本站所提供下载的PDF图书仅提供预览和简介,请支持正版图书。

更多资源请访问:http://www.tushu007.com